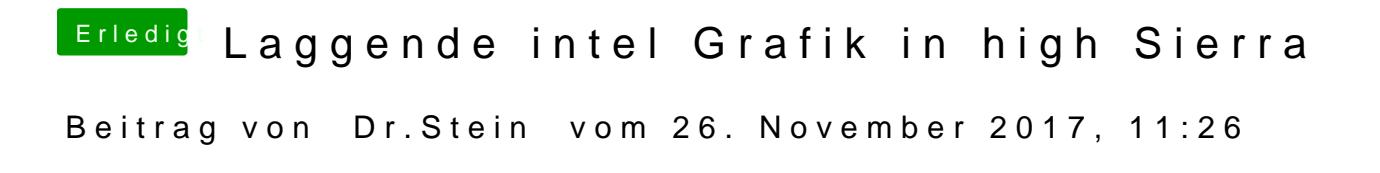

Den Fehler hatte ich beim Lenovo auch aber danach lief er durch